# CSC 347 - Concepts of Programming Languages

1

## Scope and Lifetime

Instructor: Stefan Mitsch

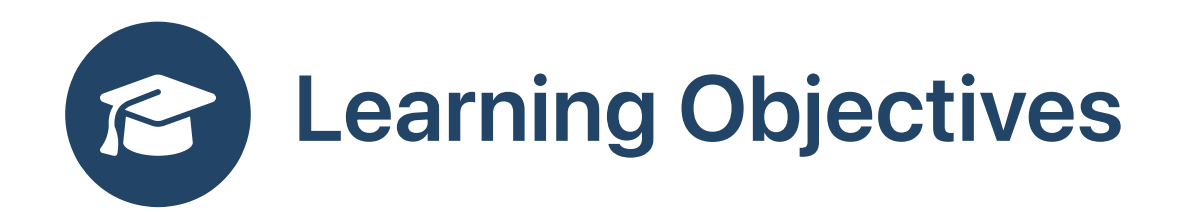

**B** How should identifiers relate to memory locations?

- Understand the difference between a memory location and an identifier pointing to it
- Understand the difference between the lifetime of a memory location and the lifetime of a pointer to it

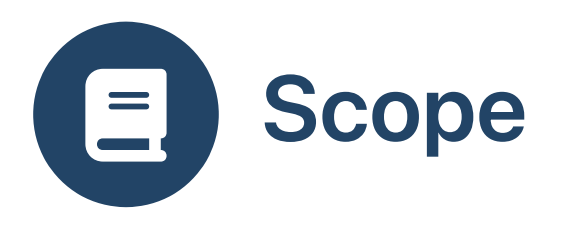

• Scope of an identifier: region of text in which it may be used

```
void f (int x) {
  int y = x + 1;
  if (x > y) {
    int z = y + 1;
    print f('z = %d\n', z);}
}
```
- $\bullet$  x and y are in scope after their declaration until end of function f
- z is in scope after its declaration until end of if -block

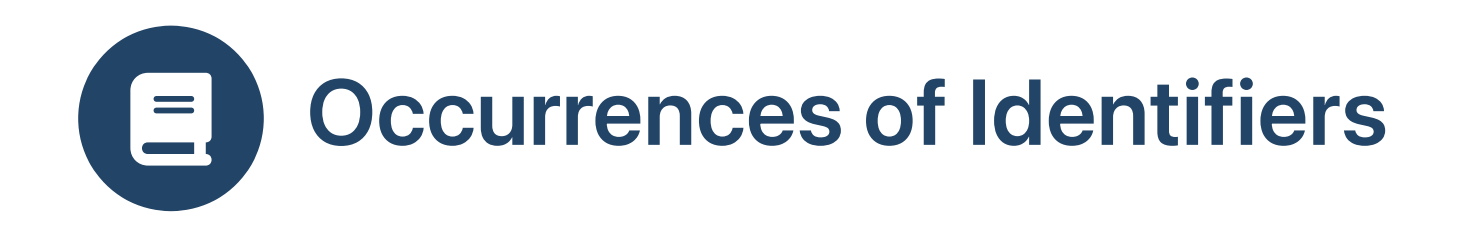

• free occurrence has no matching binding

 $y = 5*x$ ; // Free occurrences of x and y

• binding occurrence declares the identifier

int y; // binding occurrence of y

• bound occurrence follows matching declaration

int y; // Binding occurrence of y int x; // Binding occurrence of x  $x = 6$ ; // Bound occurrence of  $x$  $y = 5*x$ ; // Bound occurrences of x and y

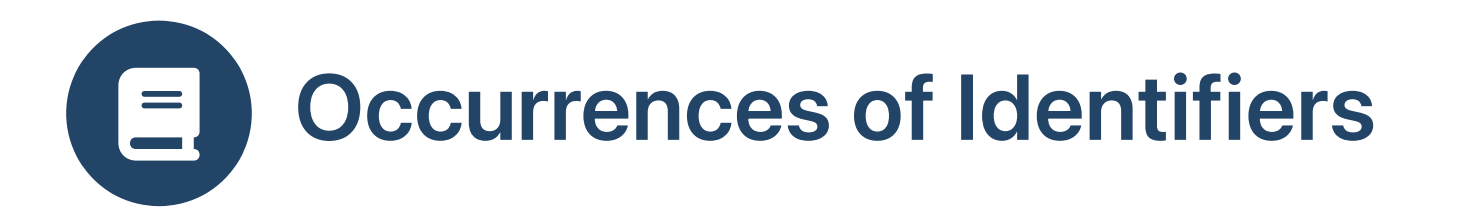

- Complete programs usually have no free occurrences of identifiers
- How do IDEs treat free occurrences?

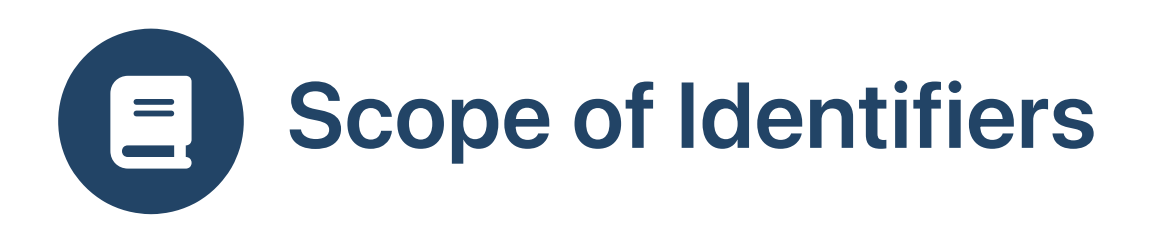

- Scope rules not limited to just variables
- Apply to identifiers for
	- variables
	- function arguments
	- function type parameters
	- function/method names
	- class names
	- and more

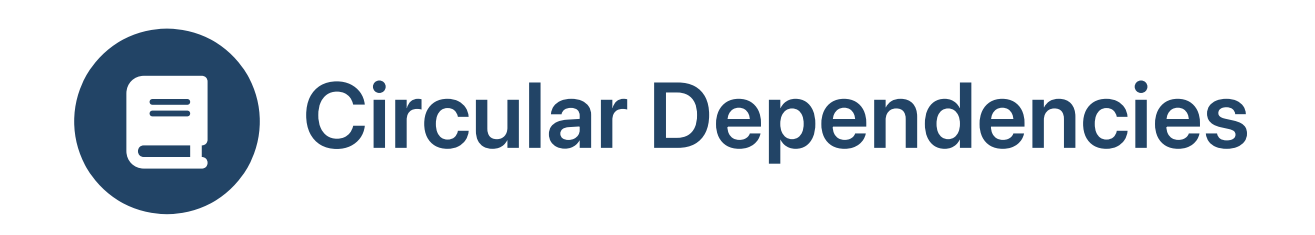

**B** What to do with circular dependencies?

```
char f (int x) { return x>0 ? g (x-1) : 1; } | char g (int x) { return f (x) + f (x); }
```
- Most modern languages allow any order
- C, C++ require forward declarations

```
char f (int x);
char g (int x);
// f and g definitions can now be in any order
```
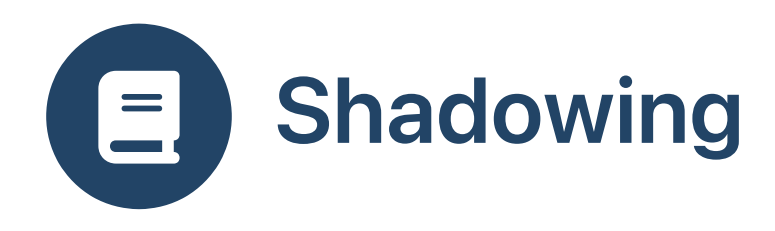

**8** Should reusing names be allowed?

```
static void f () {
  int x = 1;
  \{int y = x + 1;
    {
      int x = y + 1;
      System.out.println ("x = " + x);}
  }
}
```

```
Specification
```

```
$ javac C.java
C.java:7: error: variable x is already defined in method f()
        int x = y + 1;
            \sim
```
1 error

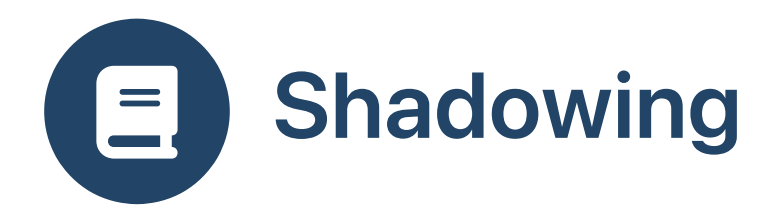

Fields in Java have different treatment

```
public class C {
  static int x = 1;
  static void f () {
    int y = x + 1;
    \{int x = y + 1;
      System.out.println ("x = " + x);}
  }<br>public static void main (String[] args) {
    f
(
)
;
  }
}
```

```
$ javac C.java
$
j
a
v
a
C
x = 3
```
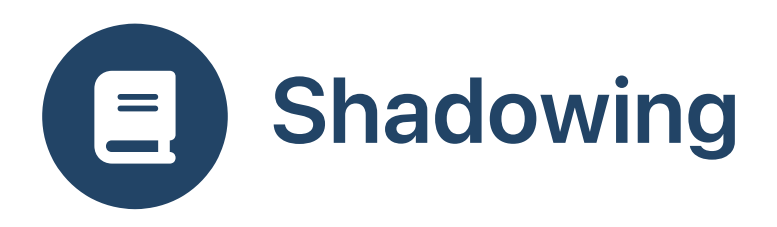

C is less strict than Java (on shadowing)

```
int main () {
  int x = 1;
  \{int y = x + 1;
    \{int x = y + 1;
      printf ("x = %d\n"
, x);
    }
  }
}
```
\$ gcc -o scope scope.c \$ ./scope  $x = 3$ 

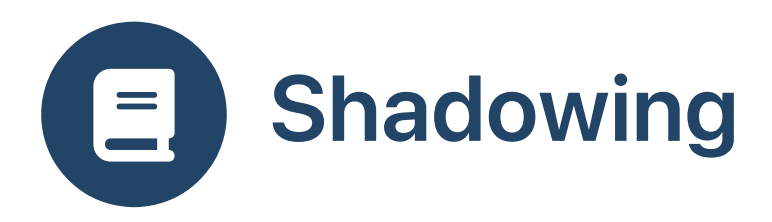

• Scala is less strict than Java (on shadowing)

```
object C:
 def f() =var x = 1;
     var y = x + 1;
       var x = y + 1;
       println ("x = " + x)end f
 def main (args:Array[String]) =
    f ()
 end main
```

```
$ scalac C.scala
$ scala C
x = 3
```
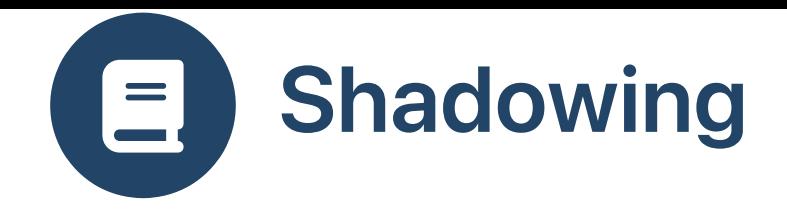

• Shadowing occurs in the Scala REPL

```
scala> val x = 1x: Int = 1scala> def f (a:Int) = x + af: (a: Int)Int
scala> f(10)res0: Int = 11
scala> val x = 2x: Int = 2scala> x
res1: Int = 2scala> f(10)res2: Int = 11
```
• Scala REPL behavior corresponds to

```
{
  val x = 1;
  def f (a:Int) = x + af (10)
  \{val x = 2;
    x
    f (10)
    ...
  }
}
```
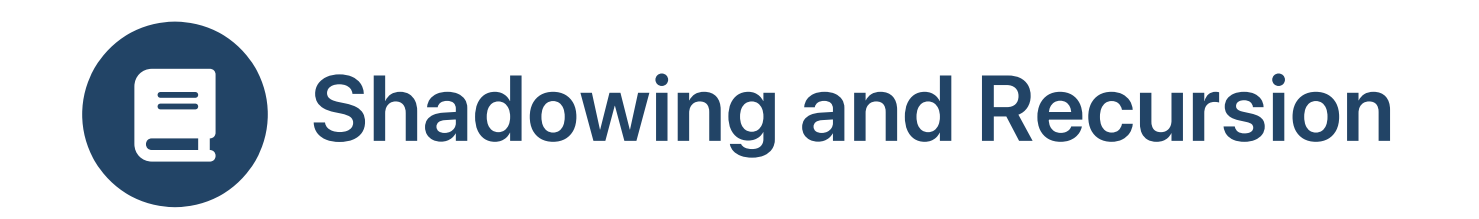

**B** Is x in scope?

```
int main (void) {
  int x = 10;
  \{int x = x + 1;
    printf ("x = %08x\n"
, x);
  }
  return 0;
}
```
\$ gcc -o scope scope.c

\$ gcc -Wall -o scope scope.c scope.c: In function 'main': scope.c:5:7: warning: unused variable 'x' [-Wunused-variable] scope.c:7:9: warning: 'x' is used uninitialized in this function [-Wuninitialized]

```
$ ./scope
x = 00000001
```
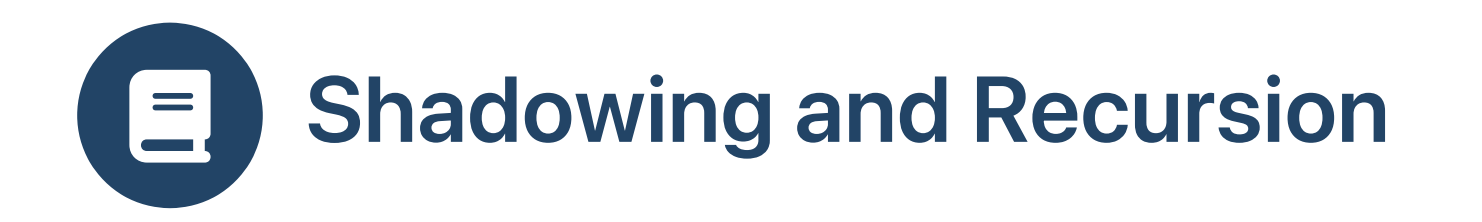

Java requires that all variables be initialized before use.

```
class C {
    public static void main (String[] args) {
        int x = 1 + x;
        System.out.printf ("x = %08x\n", x);}
}
```
x.java:3: error: variable x might not have been initialized int  $x = 1 + x$ ;  $\lambda$ 

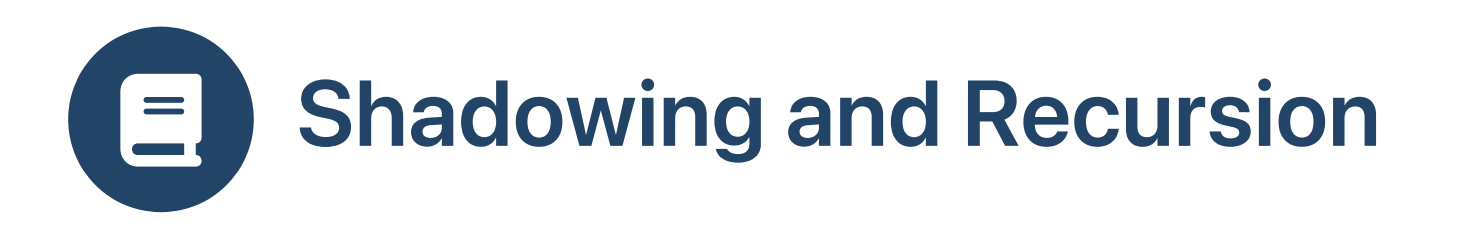

- Scala variables and fields are set to default values (e.g., 0 ) before the initialization code is run
- Recursion is allowed when initializing fields

```
scala> val x: Int = 1 + xx: Int = 1
```

```
public class C {
  private final int x; // default-initialized to 0
 public int x() { return x; }
 public C() \{ x = 1 + x; \}}
```
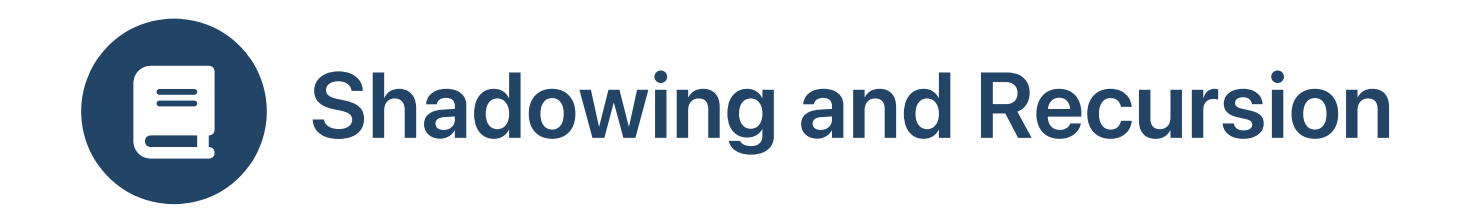

Does that work with complex datatypes?

```
val xs:List[Int] = 1 :: xs// java.lang.NullPointerException
```
- xs default-initialized to null
- null != Nil : exception occurs because 1 :: null is null.:: (1)  $\bullet$

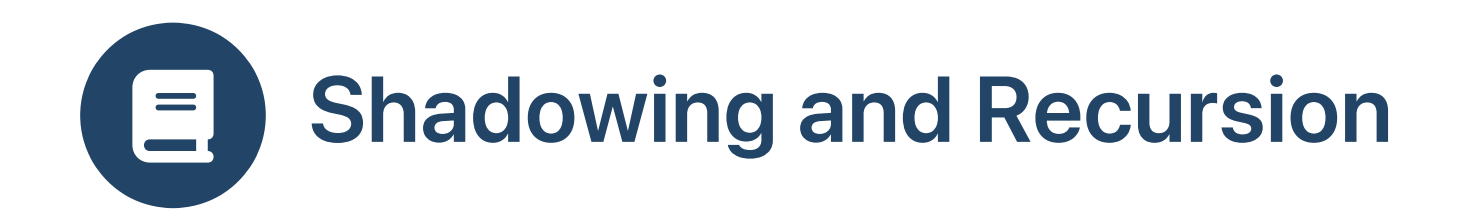

case class S(head:Int, tail:S)

```
scala> val ss:S = S(1, ss)ss: S = S(1, null)
```
• Need to delay evaluation of tail

case class T(head:Int, tail:()=>T)

```
scala> val ts:T = T(1, 1)=>ts)
ts: T = T(1,$$Lambda$1324/2038353966@4d500865)
scala> ts.tail().tail().head
res14: Int = 1
```
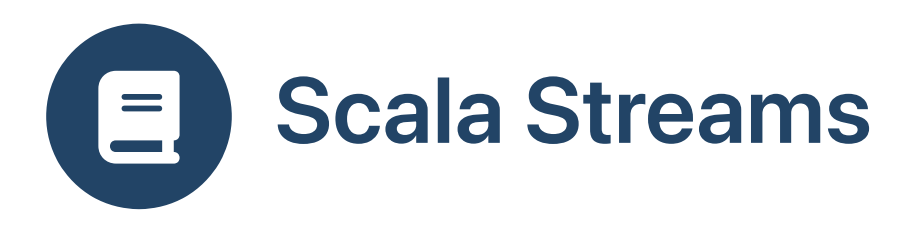

- Streams  $\#$ :: are non-strict in right-hand argument
- Deprecated, use LazyList instead

```
val ones: Stream[Int] = 1 #:: ones// ones: Stream[Int] = Stream(1, ?)
```

```
scala> ones.take (5)
res0: scala.collection.immutable.Stream[Int] = Stream(1, ?)
```

```
scala> ones.take (5).toList
res1: List[Int] = List(1, 1, 1, 1, 1)</code></pre>
```
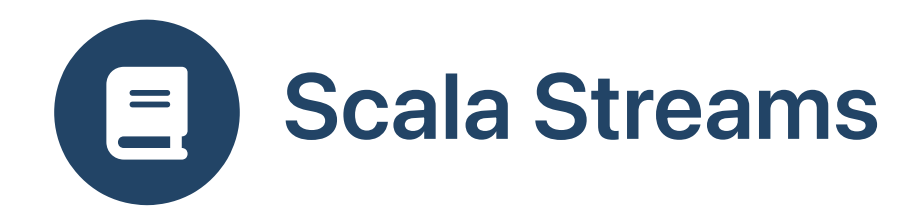

• Lazy evaluation of stream elements

```
def f(x:Int) : Stream [Int] =
  println (s"f($x)")
  x \#:: f(x+1)
// f: (x: Int)Stream[Int]
```

```
scala> val xs:Stream[Int] = f(10)f(10)
xs: Stream[Int] = Stream(10, sont computed)scala> xs.take(4).toList
f(11)
f(12)
f(13)
res12: List[Int] = List(10, 11, 12, 13)
scala> xs.take(4).toList
res13: List[Int] = List(10, 11, 12, 13)
scala> xs.take(6).toList
f(14)
f(15)
res14: List[Int] = List(10, 11, 12, 13, 14, 15)
```
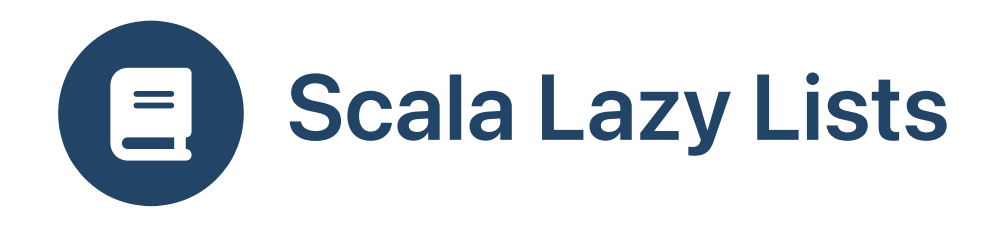

• Lazy evaluation of list elements

```
def f(x:Int) : LazyList[Int] =
  println (s"f($x)")
 x \#:: f(x+1)// f: (x: Int)LazyList[Int]
```

```
scala> val xs:LazyList[Int] = f(10)xs: LazyList[Int] = &dt; not computed>
scala> xs.take(4).toList
f(10)
f(11)
f(12)
f(13)
res12: List[Int] = List(10, 11, 12, 13)
scala> xs.take(4).toList
res13: List[Int] = List(10, 11, 12, 13)
scala> xs.take(6).toList
f(14)
f(15)
res14: List[Int] = List(10, 11, 12, 13, 14, 15)
```
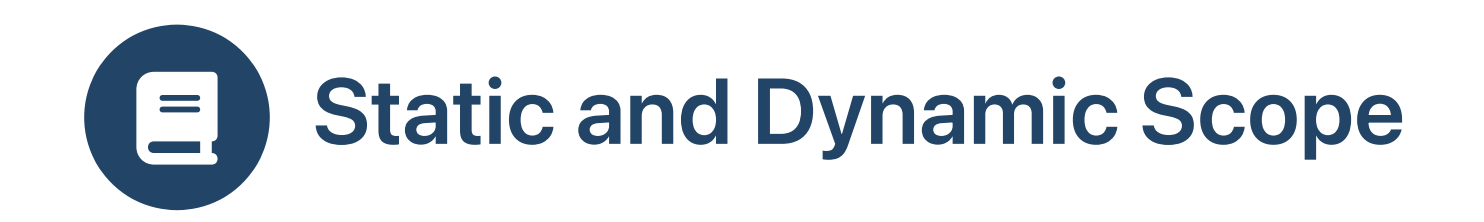

### What does this program do?

• Using Scala syntax, but various different semantics

```
var x:Int = 10def f() =x = 20def g () =
 var x:Int = 30f ()
g ()
println (x)
```
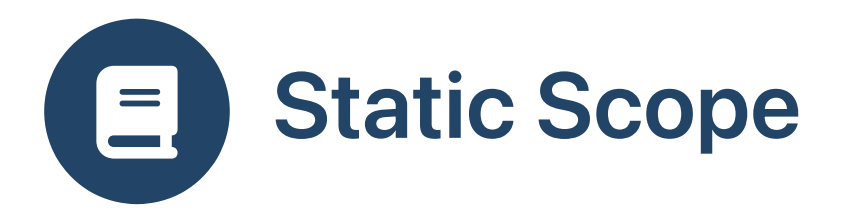

- Static scope: identifiers are bound to the closest binding occurrence in an enclosing block of the program code
- Static scoping property: We can rename any identifier, so long as we rename it consistently throughout its scope (and so long as the new name we have chosen does not appear in the scope)
- Also known as lexical scope

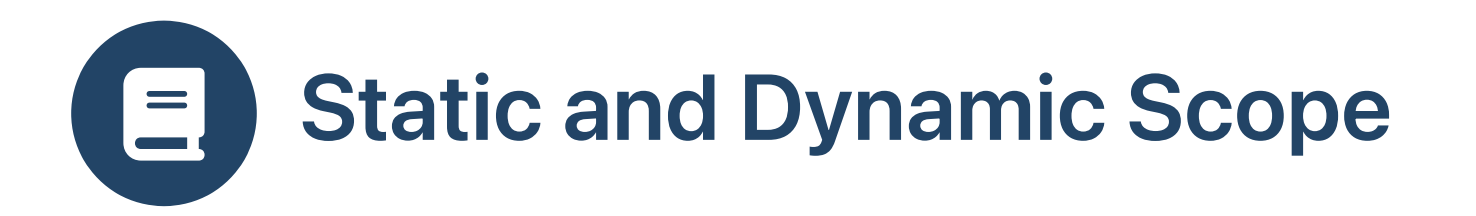

- Dynamic scope: identifiers are bound to the binding occurrence in the closest activation record
- Consistent renaming may break a working program!

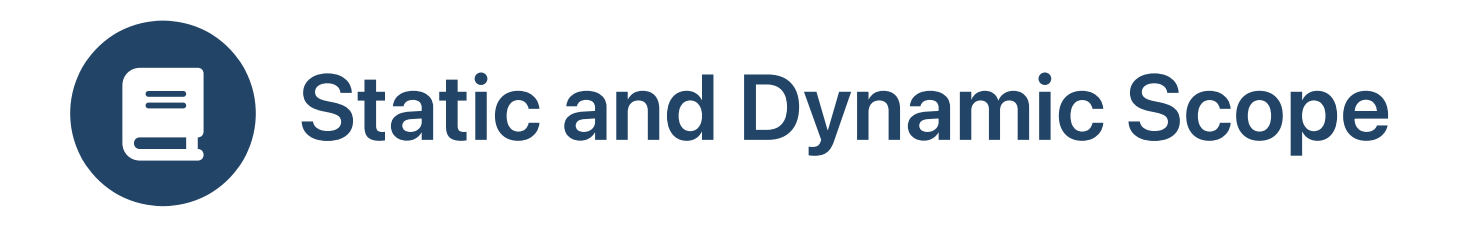

• Where could z come from?

```
...
def g(x:Int): Int =
 var y: Int = x * 2z * x * y // x and y are local; z is non-local
```
- Dynamic scope:
	- non-locals are not resolved (bound) until runtime
	- $\circ$  to resolve non-local identifier, look at the callers

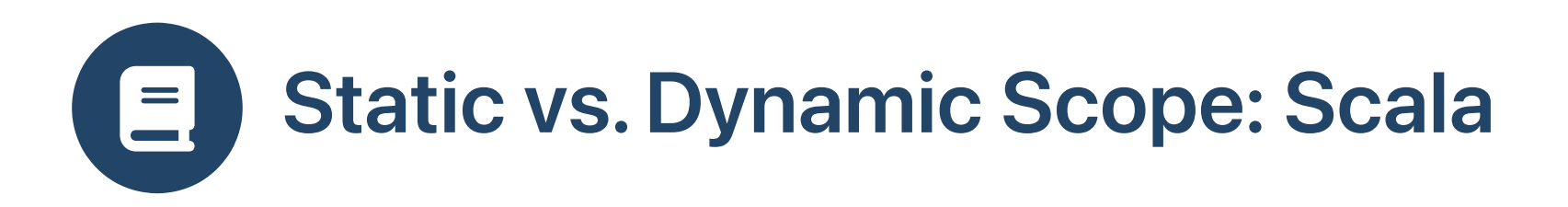

- Scala uses static scope (prints 20)
- Most languages do use static scope

```
var x:Int = 10def f() : Unit =
 x = 20def g () : Unit =
 var x:Int = 30f ()
g ()
println (x)
```
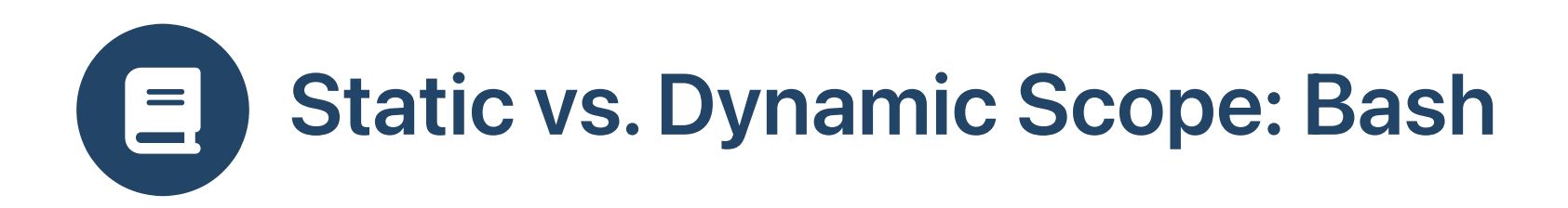

Bash (prints 10):

```
x=10function f() { x=20}function g() { local x=30 f \begin{array}{rcl}\n\bullet\quad \text{Bash} \\
\times & = & 10 \\
\text{function} & \times & = & 20 \\
\text{function} & \text{loc:} & \text{of} \\
\downarrow & & \text{of} \\
\downarrow & & \text{g} \\
\text{echo } & & \text{ex} \\
\end{array}
```
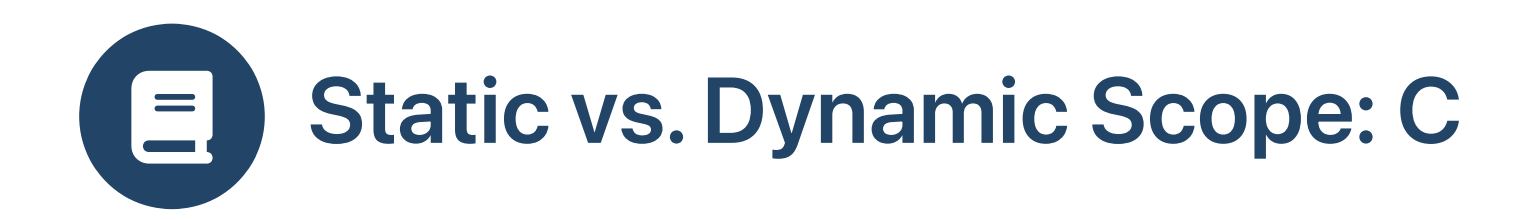

C functions (prints 20):

```
}
int x = 10;
void f () { x = 20;
}void g () { int x = 30;
    f (); }<br>int main () \{g (); printf ("x=%d\n",
x
)
;
\}
```
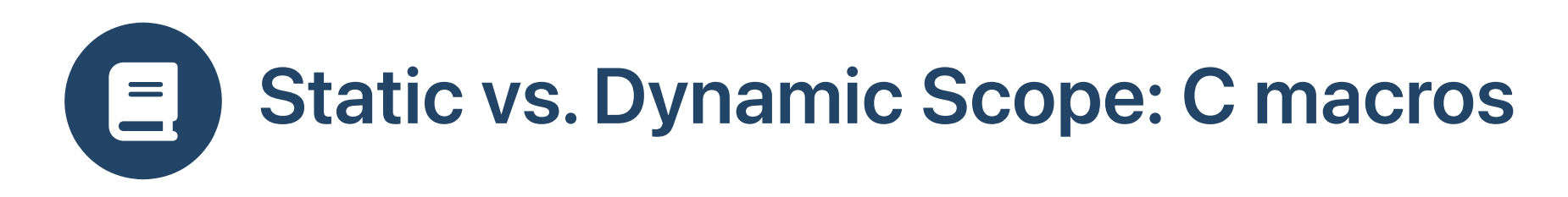

C macros (prints 10):

```
int x = 10;
#define f() \{ \setminusx = 20; \sqrt{ }}
void g() {
    int x = 30;
    f ();
}
int main () {
    g ();
     printf ("x=%d\n"
, x);
}
```
• Macros expand in-place

```
int x = 10;
void g() {
    int x = 30;
    x = 20;
}
int main () {
    g ();
    printf ("x=%d\n"
, x);
}
```
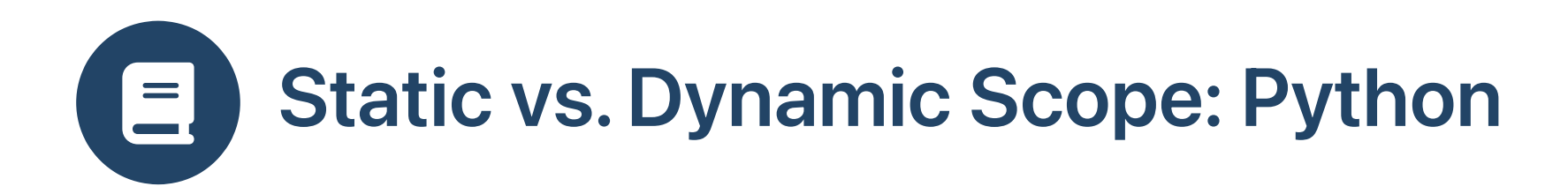

• Python (prints 20):

```
def main():
  def f ():
    nonlocal x
   x = 20def g ():
   x = 30f ()
 x = 10g ()
 print (x)
main()
```
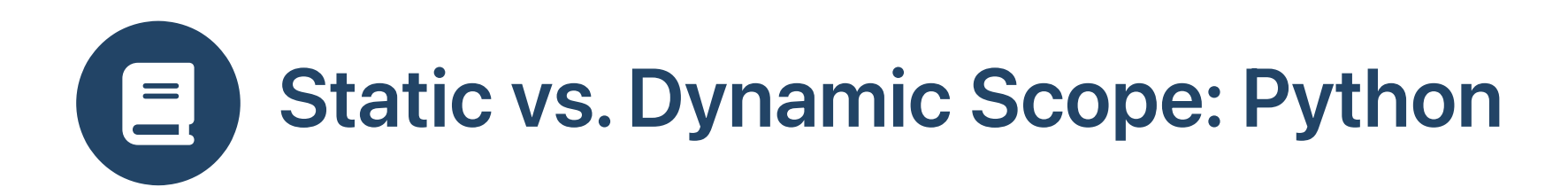

• Python (prints 20):

```
def f ():
  global x
 x = 20def g ():
 x = 30f ()
x = 10def main():
  g ()
 print (x)
main()
```
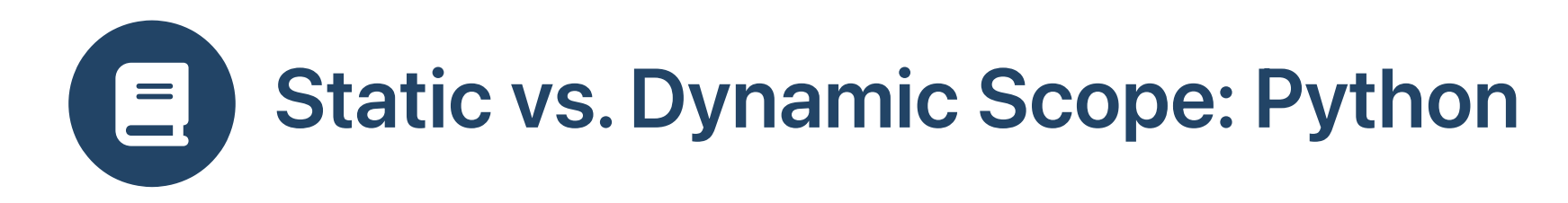

• Python global scope is not static

```
def useX():
  print (x)
def defX():
  global x
 x = 1
```

```
\gg useX()
Traceback (most recent call last):
  File "<stdin>"
, line 1, in <module>
  File "<stdin>"
, line 2, in useX
NameError: name 'x' is not defined
\gg defX()
\gg useX()
1
```
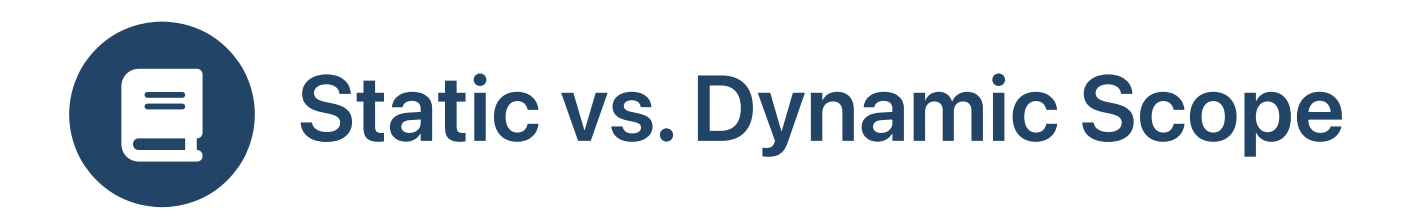

- Well-known PLs have included dynamic scoping...
	- $\circ$  Lisp, Perl, ...
	- ...and later added static scoping!

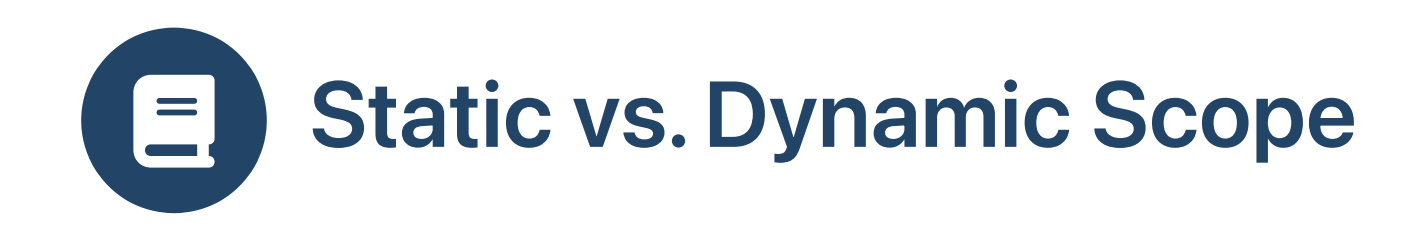

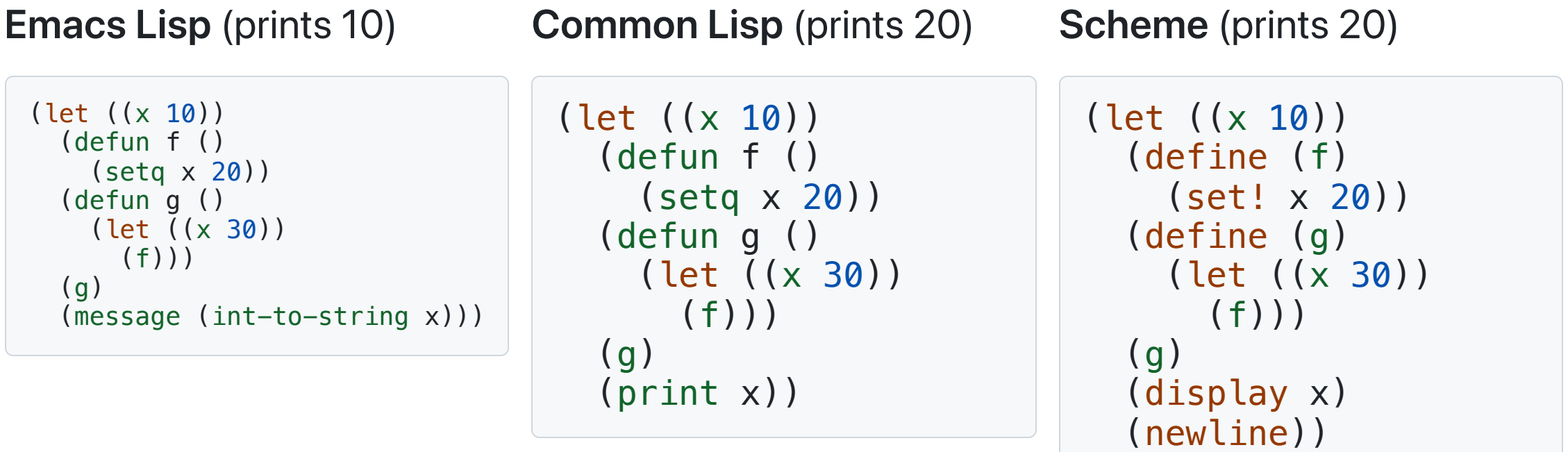

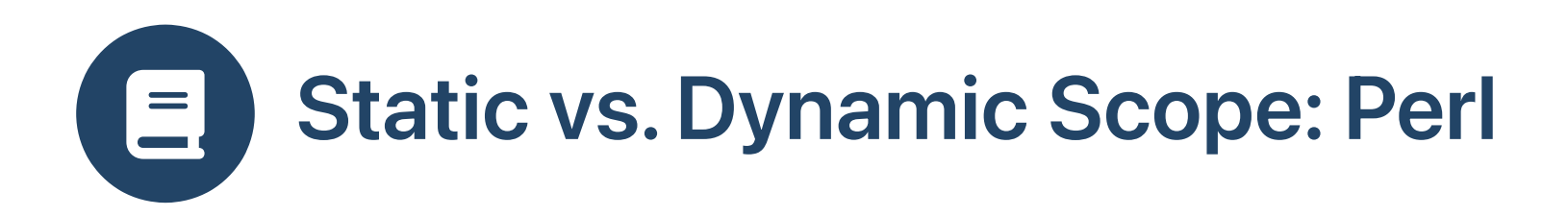

• Perl (prints 10):

• Perl (prints 20):

```
local *x = 10;
sub f {
    $x = 20;}
sub g {
   local *x = 30;
    f ();
}
g ();
print ($x);
```

```
my $x = 10;sub f {
    $x = 20;}
sub g {
   my $x = 30;
   f ();
}
g ();
print ($x);
```
local : dynamic scope

• my : static scope

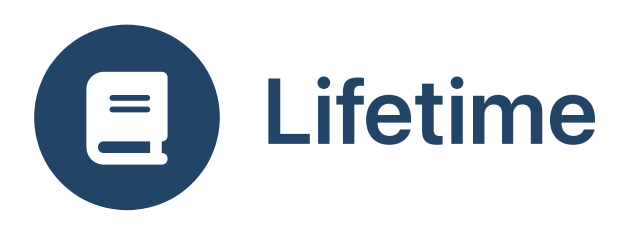

- Lifetime of an area of memory: duration during which it is allocated
- **E** Chapter 7 of Mitchell textbook
- Recall activation records from Systems I

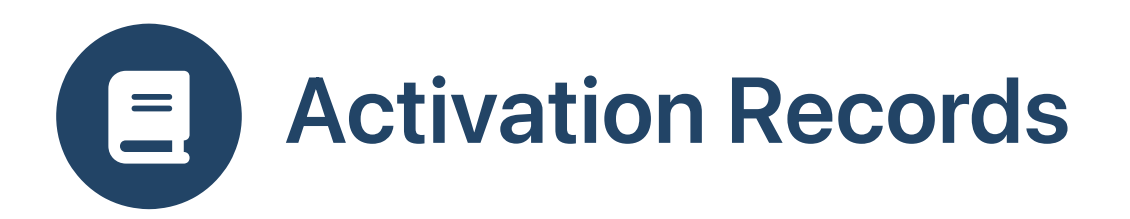

- Activation records: storage space for local variables and intermediate values that the runtime system generates
- Also known as stack frames
- ARs almost always placed on a call stack

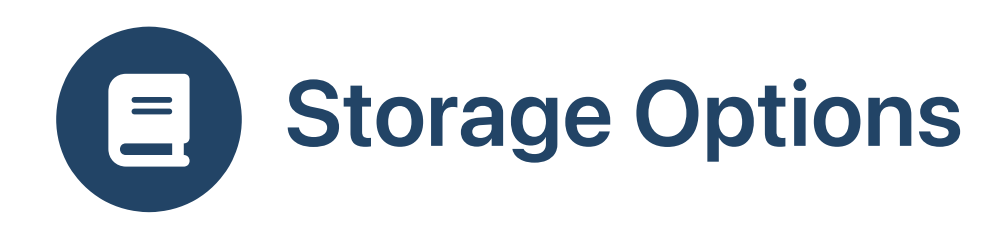

## **Global**

- Static storage
- Available for lifetime of program

## Call Stack

- In AR in call stack (stack-allocated)
- Available whilst function active (called but not returned)

# Heap

- In heap (heapallocated)
- Available until deallocated (manually or via garbage collection)

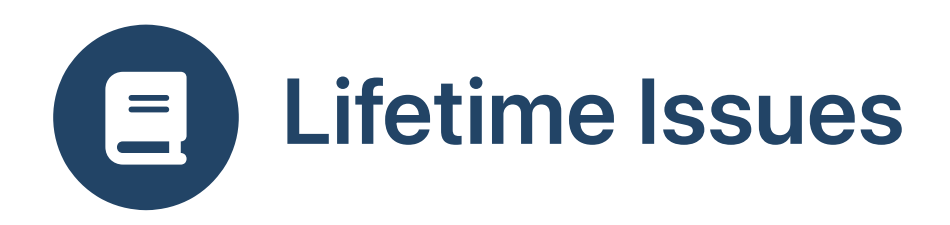

- 派 Lifetime too short
	- $\circ$  reads return other value
	- writes overwrite other value
	- $\circ$  resource state incorrect, e.g., file handle closed
	- $\circ$  can cause security problems
- 派 Lifetime too long
	- uses too much memory (memory leak)
	- too late in freeing other resources / finalization
	- $\circ$  can cause vulnerability to denial of service attacks

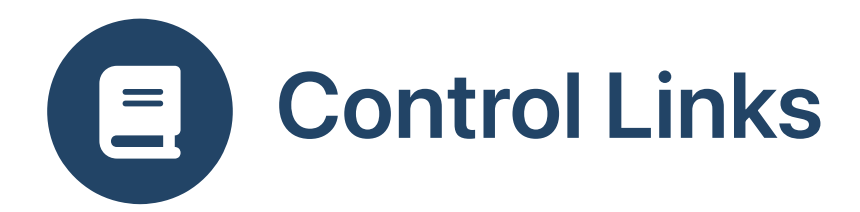

**B** How should activation records be connected?

- Some systems, e.g., 32-bit x86, use control links
- Control link in each AR points to previous AR
- Control links provide linked list / stack view of ARs
- ebp register points to AR for most recently called function  $\bullet$

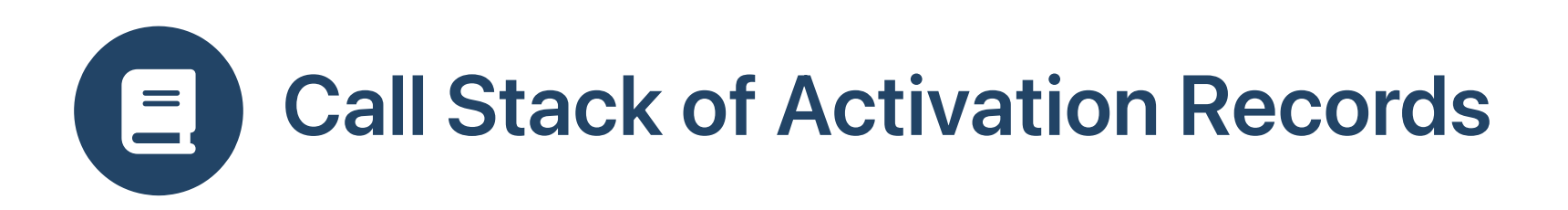

- Call stack of ARs allows
	- fast *allocation* of fresh AR on function call
	- $\circ$  fast *deallocation* of AR on function return
	- Contrast with heap allocation
- Stack discipline ensures ordering of AR
	- $\circ$  (call f) allocate AR for f
	- $\circ$  (call g) allocate AR for g
	- $\circ$  (return from g) deallocate AR for g
	- $\circ$  (return from f) deallocate AR for f

# Call Stacks in Multi-Threaded Applications  $\equiv$

How should we maintain activation records in multi-threaded applications?

- Each thread needs a separate call stack
- Calls and returns in separate threads are independent

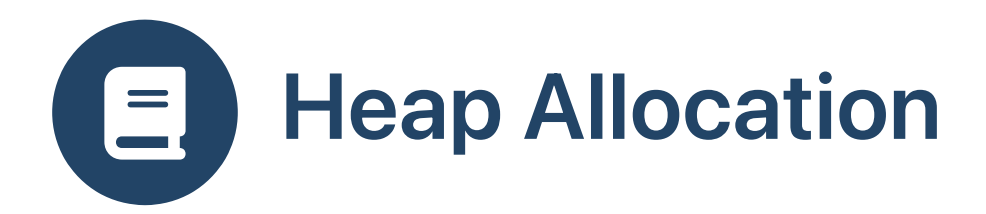

- Heap allocation can use any allocation pattern (not strict like stack discipline)
- For example, allocate M bytes  $\rightarrow$  allocate N bytes  $\rightarrow$  deallocate M bytes  $\rightarrow$  deallocate N bytes
- Allocations may be long-lived, others short-lived
- Gives freedom, but more costly than call stack

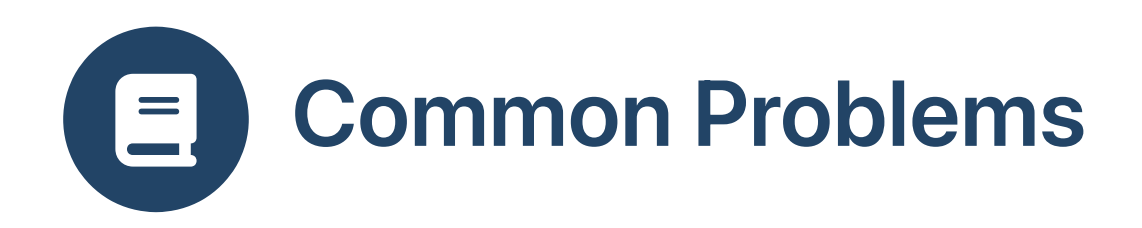

- PLs with garbage collection
	- Java, Scala, C#, Python, Ruby, JS, Scheme, etc.
	- Lifetime too long (not GCed)
- PLs with manual memory management
	- $\circ$  C, C++
	- Pointers to storage whose lifetime has ended
	- o Dangling pointers to an old AR
	- Dangling pointers to free d heap memory (use after free)
	- Double free ing of heap memory

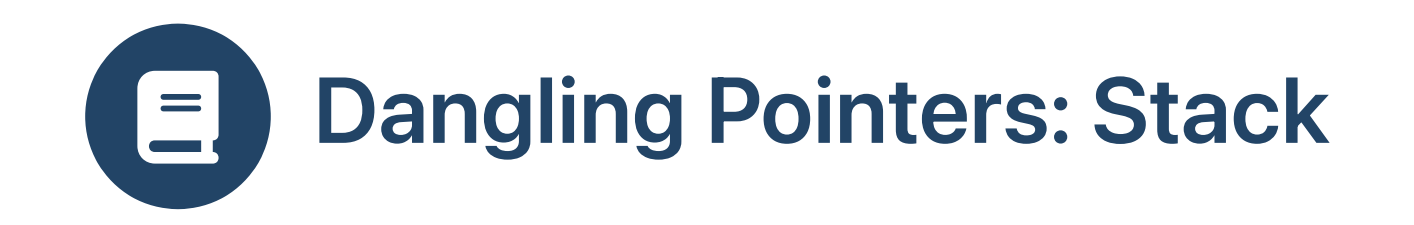

**K** What is wrong with this program?

```
#include <stdio.h>
#include <stdlib.h>
```

```
int *f (int x) {
  int y = x;
  return &y;
}
```

```
int main (void) {
  int *p = f(1);
  printf ("*p = %d\n"
, *p);
  return 0;
}
```
#### Compile warning

\$ gcc -o ar ar.c ar.c: In function 'f': ar.c:6:3: warning: function returns address of local variable [enabled by default]

```
$./ar*p = 1
```
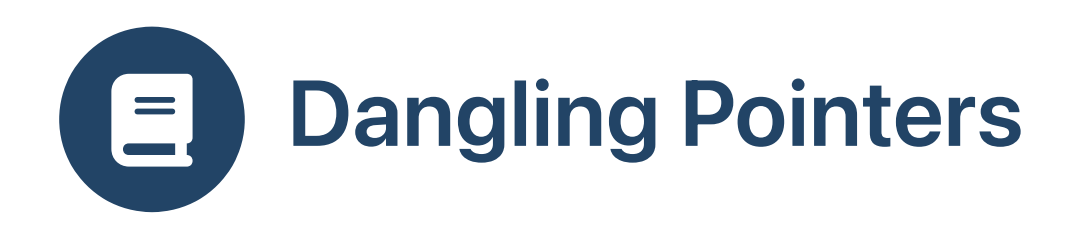

#### • Static analysis tools can help

\$ valgrind ./ar ==5505== Memcheck, a memory error detector  $=5505==$  Copyright (C) 2002-2011, and GNU GPL'd, by Julian Seward et al. ==5505== Using Valgrind-3.7.0 and LibVEX; rerun with -h for copyright info ==5505== Command: ./ar  $==5505==$  $==5505==$  Conditional jump or move depends on uninitialised value(s)<br> $==5505==$  at 0x4E7C1A1: vfprintf (vfprintf.c:1596) at 0x4E7C1A1: vfprintf (vfprintf.c:1596)  $==5505==$  by 0x4E85298: printf (printf.c:35)<br> $==5505==$  by 0x400536: main (in /tmp/ar) by  $0x400536$ : main (in /tmp/ar)  $==5505==$  $==5505==$  Use of uninitialised value of size 8<br> $==5505==$  at 0x4F7A49B: itoa word (itoa.c ==5505== at 0x4E7A49B: \_itoa\_word (\_itoa.c:195) by 0x4E7C4E7: vfprintf (vfprintf.c:1596)  $==5505==$  by 0x4E85298: printf (printf.c:35)<br> $==5505==$  by 0x400536: main (in /tmp/ar) by  $0x400536$ : main (in /tmp/ar)  $==5505==$ ==5505== Conditional jump or move depends on uninitialised value(s)  $=5505==$  at 0x4E7A4A5: itoa word ( $\text{itoa.c:195}$ )  $==5505==$  by 0x4E7C4E7:  $v$ fprintf (vf $p$ rintf.c:1596)<br> $==5505==$  by 0x4E85298: printf (printf.c:35) by  $0x4E85298$ : printf (printf.c:35) ==5505== by 0x400536: main (in /tmp/ar)  $=5505=$ 

 $*D = 1$  $==5505==$ ==5505== HEAP SUMMARY:  $==5505==$  in use at exit: 0 bytes in 0 blocks ==5505== total heap usage: 0 allocs, 0 frees, 0 bytes allocated  $==5505==$  $=5505==$  All heap blocks were freed  $-$  no leaks are possible  $==5505==$ ==5505== For counts of detected and suppressed errors, rerun with: -v  $=5505==$  Use  $-$ track-origins=yes to see where uninitialised values come from ==5505== ERROR SUMMARY: 3 errors from 3 contexts (suppressed: 2 from 2)

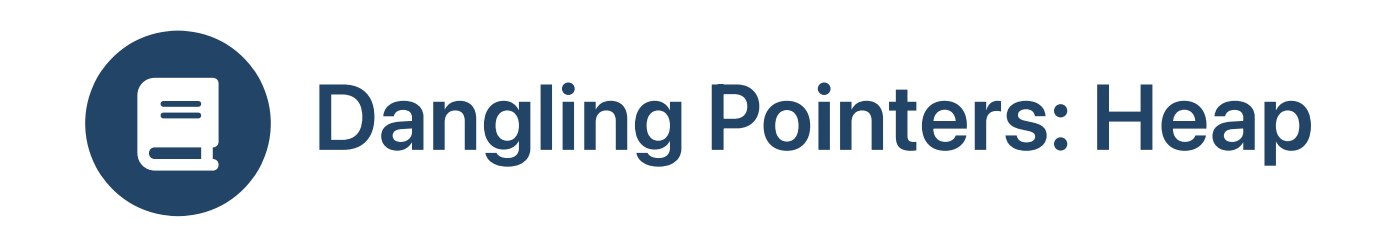

### **K** What is wrong with this program?

```
#include <stdio.h>
#include <stdlib.h>
int *f (int x) {
  int *result = (int *) malloc (sizeof (int));
  *result = x;return result;
}
int main (void) {
  int *p = f(1);
  printf ("*D = %d\n\pi", *D);
  return 0;
}
```
• Program compiles

```
$ gcc -Wall -o ar ar.c && ./ar
*p = 1
```

```
\bullet but...
```
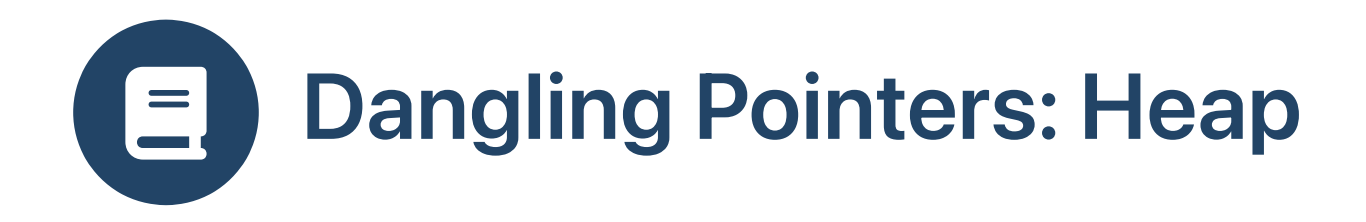

```
$ valgrind ./ar
==10962== Memcheck, a memory error detector
==10962== Copyright (C) 2002–2011, and GNU GPL'd, by Julian Seward et al.
==10962== Using Valgrind–3.7.0 and LibVEX; rerun with –h for copyright info
==10962== Command: ./ar
==10962==
*p = 1==10962==
==10962== HEAP SUMMARY:
==10962== in use at exit: 4 bytes in 1 blocks
==10962==
            total heap usage: 1 allocs, 0 frees, 4 bytes allocated
==10962==
==10962== LEAK SUMMARY:
==10962==    definitely lost: 4 bytes in 1 blocks
==10962==  indirectly lost: 0 bytes in 0 blocks
==10962==
               possibly lost: 0 bytes in 0 blocks
==10962== still reachable: 0 bytes in 0 blocks
==10962==
                  suppressed: 0 bytes in 0 blocks
==10962== Rerun with --leak-check=full to see details of leaked memory
==10962==
==10962== For counts of detected and suppressed errors, rerun with: -v
==10962== ERROR SUMMARY: 0 errors from 0 contexts (suppressed: 2 from 2)
```
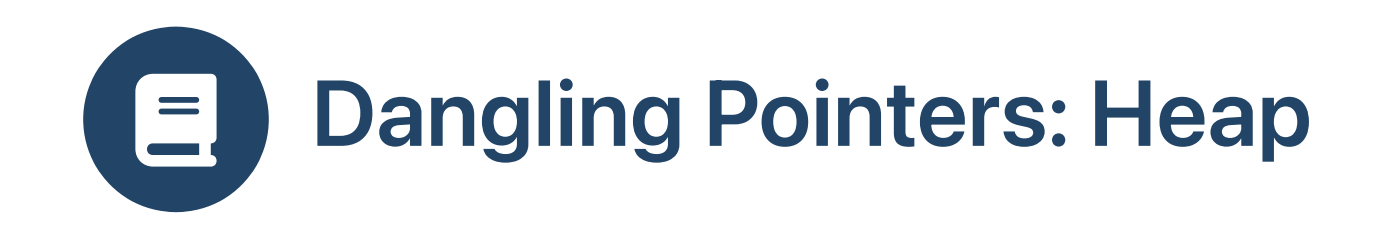

## **K** What is wrong with this program?

```
#include <stdio.h>
#include <stdlib.h>
int *f (int x) {
  int *result = (int *) malloc (sizeof (int));
 *result = x;return result;
}
int main (void) {
  int *p = f(1);
 free (p);
  printf ("kp = %d\nu", *p);return 0;
}
```
• Program compiles

```
$ gcc -Wall -o ar ar.c && ./ar
\ast p = 0
```
 $\bullet$  but...

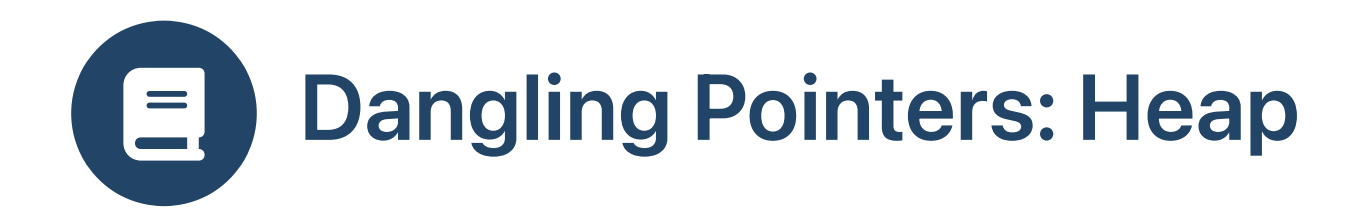

```
$ valgrind ./ar
==13594== Memcheck, a memory error detector
==13594== Copyright (C) 2002-2011, and GNU GPL'd, by Julian Seward et al.
==13594== Using Valgrind-3.7.0 and LibVEX; rerun with -h for copyright info
=13594 == Command: ./ar
= = = 13594 == = = 13594 = Invalid read of size 4
==13594== at 0x4005D2: main (in /tmp/ar)
==13594== Address 0x51f0040 is 0 bytes inside a block of size 4 free'd
==13594== at 0x4C2A82E: free (in /usr/lib/valgrind/vgpreload_memcheck-amd64-linux.so)
= ==13594== by 0x4005CD: main (in /tmp/ar)
= = -13594 = =\ast p = 1==13594=== 13594 = HEAP SUMMARY:
=13594== in use at exit: 0 bytes in 0 blocks
==13594== total heap usage: 1 allocs, 1 frees, 4 bytes allocated
==13594=== 13594= All heap blocks were freed - no leaks are possible
==13594===13594== For counts of detected and suppressed errors, rerun with: -v==13594== ERROR SUMMARY: 1 errors from 1 contexts (suppressed: 2 from 2)
```
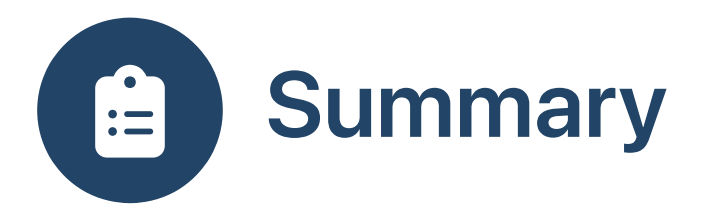

- Scope: how an identifier refers to a memory location
	- Static scope: closest lexical appearance in source code
	- Dynamic scope: closest activation record
- Lifetime: how long a memory location is available
	- Dangling pointers: point to freed memory